Req 6.3.1

#### Title:

Pipeline initialisation and image statistics

# Objective:

Prepare the data for pipeline processing and provide image statistics and qualifications.

The image part of the Pipeline processing is based on the processing of individual chips. The image data arrives from the telescope in the form of FITS files with the data for each chip stored into a single FITS extension. For the purpose of efficient parallel processing this seq.– splits the FITS files (and their extensions) into individual FITS files for individual chips. This functionality is provided generically by the pipeline environment, and is assumed to be used prior to any data processing (including all calibration data processing)

It is assumed that incoming raw data are valid FITS files. Further qualification of the raw data by means of image statistics should determine whether the data can be meaningfully processed by the pipeline.

Separate statistics of pre- and overscan regions are recorded for trend-analysis of detector stability.

#### Inputs:

Raw science frames.

### Outputs:

SeqFile– 631 Raw science frame

# Estimated time needed:

5 sec/CCD

# Recipe:

Split -i <raw\_unsplit\_images> -t image\_type [-n number\_of\_extensions]

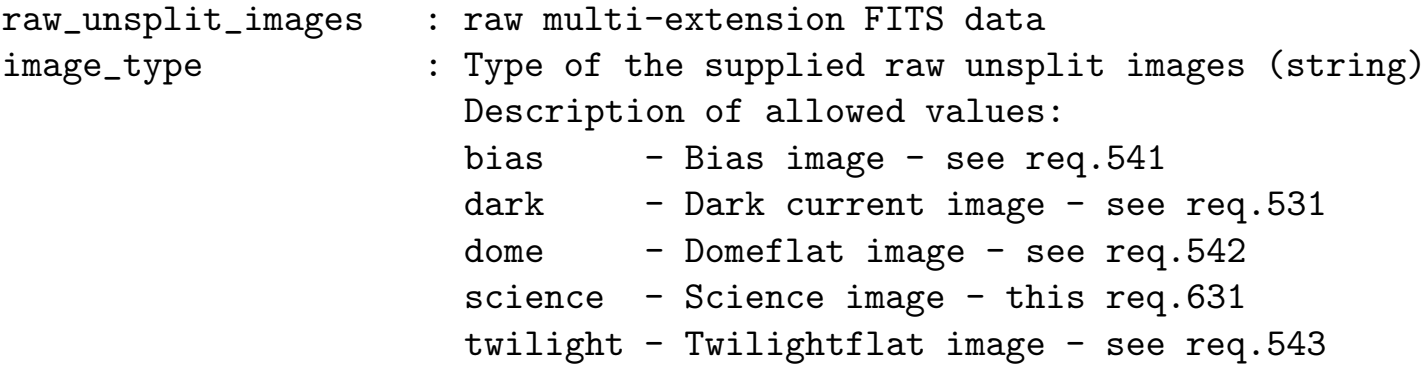

```
number_of_extensions : Number of extensions (i.e. ccd's) to be found
in the
                       unsplit data (integer)
```
Range of allowed values:  $1 - 64$ . Default:

32

#### Needed functionality:

image - statistics

CA:

Process (make):

- 1. Extract header from given extension and merge with primary header
- 2. Extract image data from given extension.
- 3. Determine image statistics in the trim, pre- and overscan regions
- 4. Write out image with merged header.

```
Verification (verify):
TBD
```

```
Trend Analysis (compare):
None
```
#### CAP:

```
main_header = eclipse.header(raw_unsplit_image)
extension_header = eclipse.header(raw_unsplit_image, extension)
header = main_header.merge(extension_header)
# NAXIS1, NAXIS2, PRSCX, PRSCY, OVSCX, OVSCY from header
```

```
# Assumes read-out from left-hand side
```

```
trim = [PRSCX+1, PRSCY+1, NAXIS1-OVSCX, NAXIS2-OVSCY]
prescan_x = [1, PRSCY+1, PRSCX, NAXIS2-OVSCY]overscan_x = [NAXIS1-OVSCX+1, PRSCY+1, NAXIS1, NAXIS2-OVSCY]
overscan_y = [PRSCX+1, NAXIS2-OVSCY+1, NAXIS1-OVSCX, NAXIS2]
```

```
image = eclipse.image(raw_unsplit_image, extension)
stat_trim = eclipse.stat(image, region=trim)
stat_prescan_X = eclipse.stat(image, region=prescan_X)
stat_overscan_X = eclipse.stat(image, region=overscan_X)
stat_prescan_Y = eclipse.stat(image, region=prescan_X)
```
eclipse.image\_save(image, header)